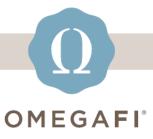

October 31, 2022

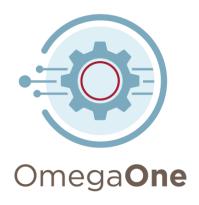

## Get your new officers ready for a successful term on OmegaOne!

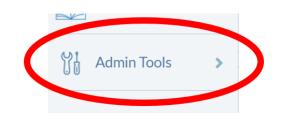

Review all items under **ADMIN TOOLS** to ensure your chapter's information and resources are up-to-date.

Update **OMEGAONE USER ACCESS** after new officers are elected.

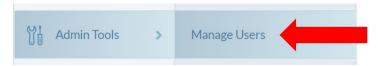

We'll review all this and more in our upcoming webinar on OmegaOne: What you need for officer transitions!

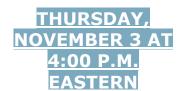

Select the button to register. The webinar recording will be sent to all registrants.

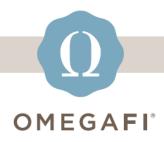

softwaresupport@omegafi.com | OmegaOne Help Center